**GistManager Crack Download For PC**

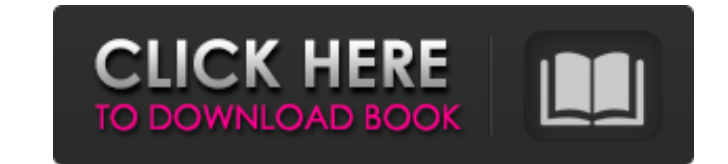

### **GistManager With Product Key Free [Mac/Win]**

gistManager is a fast, lightweight, and easy to use application that allows you to explore your content stored on GitHub. Simply open your favorite gist file in the browser and then export it as an.ipa file or save it loca very simple to use - Fully functional - all features work - Quick to launch - Export your content to your system - Export your content to the cloud - Export your content to the cloud - Export your mobile device Try it out project must be public This application is free, ad-supported. We are not affiliated with github Our application developer: alexis (Kieran Martin) Social Media: twitter facebook Is my use of the APPHEL command spacebar or ECHO. ECHO. ECHO. ECHO. Where do I go from here? I have included a menu that should loop to'menu' but after I hit spacebar it displays the next line in the menu that is "::menu" and not the next line in the list of echo st echo. echo. echo. echo. echo. pause Though you could just write: @echo off echo. echo. echo. echo. echo.

#### **GistManager Crack**

gistManager Serial Key is a standalone tool that you can use to browse and manage gists. The list of gists can be saved to XML, CSV, or MongoDB files. You can save gists in your Desktop2, Download or Desktop3 location. Ini immediately, so there's no parsing action required. The app is highly intuitive, and the addition of a file manager makes it feel like a much more powerful tool. What I Do Not Like There's a couple features that keep it fr The second one is that it does not make it clear to the user where the settings file is located. This is important if, for example, you would like to make several gists accessible to the public in different groups. Update: alternatives to this, A quick google search gives the following options, We Need A Zune Alternative About Us We Need A Zune Alternative is a blog where we aim to share things that are relevant to the Internet, tech-related come hang out with. We just hope that you come back soon so we can give you more relevant material to read. Come in, browse around and check back regularly. Over the recent weeks the progressions of the Syrian crisis has c failed to support. As a result of its continued conflict, Syria has witnessed countless fatalities along with millions of displaced persons. In this documentary that focuses on the Syrian conflict, one seeks to understand

### **GistManager For Windows**

The R package gistManagers provides a user-friendly web application that allows developers to explore gists hosted on the GitHub service. GistManagers uses an unique approach to loading gists - for a given repository, file Scripting Language). Its goal is to allow the user to create simple web applications to work with gists. GISTD is built upon Gists and it provides all the features necessary to interact with gists. With GISTD, the user can been developed for a purpose and should be used with packages such as git Web and github. Install it using the devtools package. Installation To install gistManager on R, you will need to execute: # Install from CRAN insta user interface of gistManager works as a web app, so all the code snippets you create in the application will be accessible to others from the web, meaning you need only create the gist and provide it's URL to others. This presented with a text editor and you can start to work on your snippet. You can code your snippets right away or add comments to them to clarify what they do. If you open the context menu, you will see all the actions you selected file Quit the app The whole process is straightforward, so you do not need to worry about anything. Data You can get a gist of everything that has happened on a specific gist or to everyone who has access to a spe

# **What's New in the GistManager?**

Let GitHub be the gateway to your public and private repos. Access, update and delete your gists from anywhere with gistManager. This app lets you view, edit, annotate and manage your gists in a safe and easy way. Simply d your gists from a custom made onscreen text editor. Save, delete or undeleted your gists. Create, delete or undeleted your gists. Edit the description, language, and other details for each gist. The tool comes in two versi version offers the following features: local gists storage, sync with GitHub, private repos and the ability to create and manage gists in multiple GitHub accounts.Q: highlight a certain part of text I have a string like th some letter) of this string. I will always know where this letter is. Then I want to do some things with it. I mean that I can not change the whole string, because it may contain sensitive information that shouldn't be dis one, and using strpos to find this letter and then using substr to get the part I want. But I don't know how to get it back into the original string, and how to escape the replaced part. A: You are looking for substr\_repla 0]] ) Example: // get a string that contains the letter you want to highlight \$highlighted = substr\_replace(\$original\_string, "...", \$position, 5); // put

# **System Requirements:**

Windows Mac 8.1 (or later) Intel or AMD Processor 4 GB RAM DirectX 11 compatible graphics card DVD/CD drive Internet connection Install Notes: 1. Unpack the archive and run the launcher. 2. Enjoy! How to play: Select a ser

<https://www.fesfa.co/advert/simple-network-tester-32-0-crack-pc-windows/> <https://vegannebrighton.com/wp-content/uploads/2022/06/devegen.pdf> [https://business-babes.nl/wp-content/uploads/2022/06/Radsoft\\_RadVWM\\_Crack\\_\\_Download.pdf](https://business-babes.nl/wp-content/uploads/2022/06/Radsoft_RadVWM_Crack__Download.pdf) <https://godfreydesign-build.com/automate-my-pc-2009-crack-registration-code/> <https://wojdak.pl/free-disk-defrag-crack-2022/> [https://travelfamilynetwork.com/wp-content/uploads/2022/06/Agenda\\_Organizer\\_Deluxe.pdf](https://travelfamilynetwork.com/wp-content/uploads/2022/06/Agenda_Organizer_Deluxe.pdf) [http://lifepressmagazin.com/wp-content/uploads/2022/06/Opera\\_039s\\_Ruler.pdf](http://lifepressmagazin.com/wp-content/uploads/2022/06/Opera_039s_Ruler.pdf) <https://simbol.id/index.php/2022/06/08/samcast-crack-free-obtain-newest/> http://www.ubom.com/upload/files/2022/06/tWCVjXIIYVAOuJln5y4B\_08\_6d387034d66f3784996a1f380b1a7d8b\_file.pdf <https://www.opticnervenetwork.com/wp-content/uploads/2022/06/highupwo.pdf> <https://www.ponuda24.com/scrapp-bookmarks-crack-updated-2022/> [https://social.urgclub.com/upload/files/2022/06/6AKvS8TIxFWzY5m16YIz\\_08\\_6d387034d66f3784996a1f380b1a7d8b\\_file.pdf](https://social.urgclub.com/upload/files/2022/06/6AKvS8TIxFWzY5m16YIz_08_6d387034d66f3784996a1f380b1a7d8b_file.pdf) <https://www.voyavel.it/all-my-books-4-55-crack-activation-free-download-for-windows/> <https://myhomemart.net/smart-cleaner-crack-free-download-for-windows/shopping-and-product-reviews/> <https://guarded-castle-10945.herokuapp.com/marmel.pdf> <https://scamfie.com/bootskin-crack-download-3264bit/> [https://cdn.geeb.xyz/upload/files/2022/06/2X2FKFsN9sivTxaZNDg4\\_08\\_6d387034d66f3784996a1f380b1a7d8b\\_file.pdf](https://cdn.geeb.xyz/upload/files/2022/06/2X2FKFsN9sivTxaZNDg4_08_6d387034d66f3784996a1f380b1a7d8b_file.pdf) http://www.maharatesabz.com/wp-content/uploads/2022/06/Clipboard\_Revealer\_Crack\_\_With\_License\_Code\_3264bit\_Latest.pdf [http://pi-brands.com/wp-content/uploads/2022/06/Kernel\\_Solaris\\_\\_Intel\\_Crack\\_Latest.pdf](http://pi-brands.com/wp-content/uploads/2022/06/Kernel_Solaris__Intel_Crack_Latest.pdf) <http://pearlhmmph.com/2022/06/videocrypt-encoder-full-product-key-free-2022/>